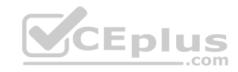

# C9510-418.exam.37q

Number: C9510-418 Passing Score: 800 Time Limit: 120 min

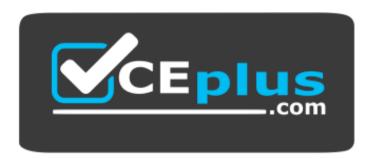

Website: <a href="https://vceplus.com">https://vceplus.com</a>

VCE to PDF Converter: <a href="https://vceplus.com/vce-to-pdf/">https://vceplus.com/vce-to-pdf/</a>
Facebook: <a href="https://www.facebook.com/VCE.For.All.VN/">https://www.facebook.com/VCE.For.All.VN/</a>

**Twitter:** https://twitter.com/VCE\_Plus

https://www.vceplus.com/

C9510-418

IBM WebSphere Application Server Network Deployment V9.0 Core Administration

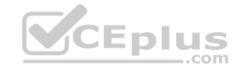

#### Exam A

#### **QUESTION 1**

Which statement describes the capabilities of the deployment manager?

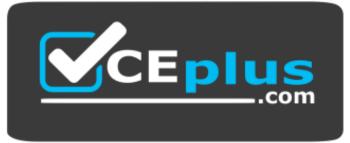

# https://www.vceplus.com/

- A. Logical grouping of application servers
- B. Created and installed when a node is federated into a cell
- C. Created automatically when an application server is federated into a cell
- D. Manages nodes, node agents, and the configuration repository for the cell

Correct Answer: D Section: (none) Explanation

# **Explanation/Reference:**

The deployment manager is an administration application that runs in a special application server, which is created when you install the WebSphere Application Server Network Deployment product or when you create a management profile using the deployment manager profile template.

References: <a href="https://www.ibm.com/support/knowledgecenter/en/SSAW57">https://www.ibm.com/support/knowledgecenter/en/SSAW57</a> 8.5.5/com.ibm.websphere.nd.doc/ae/tagt snsdply is.html

#### **QUESTION 2**

When verbose Garbage Collection is enabled, in which file(s) does the operating system collect the data?

- A. trace.log
- B. activity.log
- C. SystemOut.log and SystemErr.log
- D. native\_stdout.log and native\_stderr.log

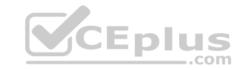

Correct Answer: D Section: (none) Explanation

# **Explanation/Reference:**

Depending on the operating system in use, the verboseGC output will be written to the following file by default:

AIX, Linux, or Windows: native\_stderr.log Solaris or HP-UX native stdout.log

References: <a href="http://www-01.ibm.com/support/docview.wss?uid=swg21114927">http://www-01.ibm.com/support/docview.wss?uid=swg21114927</a>

#### **QUESTION 3**

When setting up high availability settings for the web server, at what level should an administrator configure the custom properties?

A. cell

B. node

C. server

D. nodeagent

Correct Answer: C Section: (none) Explanation

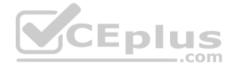

# **Explanation/Reference:**

References: <a href="https://www.ibm.com/support/knowledgecenter/en/SSAW57\_8.5.5/com.ibm.websphere.nd.multiplatform.doc/ae/xrun\_jvm.html">https://www.ibm.com/support/knowledgecenter/en/SSAW57\_8.5.5/com.ibm.websphere.nd.multiplatform.doc/ae/xrun\_jvm.html</a>

#### **QUESTION 4**

Which two methods are used for communicating session linkages between the client and the server? (Select two.)

A. Cookies

B. LTPA Token

C. Rest Services

D. URL Rewriting

E. HTTP Response codes

Correct Answer: CE Section: (none) Explanation

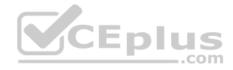

# Explanation/Reference:

Representational State Transfer (REST) is a lightweight framework for designing applications that use HTTP to make calls. REST uses HTTP to perform the Create, Read, Update, and Delete (CRUD) operations between client and server. Applications interact with the services by using HTTP, POST, PUT, GET, and DELETE operations.

References: https://www.ibm.com/support/knowledgecenter/en/SSZLC2 7.0.0/com.ibm.commerce.webservices.doc/concepts/cwvrest.htm

#### **QUESTION 5**

Which type of profile provides management capabilities for multiple stand-alone application servers?

- A. Custom
- B. Secure Proxy
- C. Administrative agent
- D. Deployment manager

Correct Answer: C Section: (none) **Explanation** 

Explanation/Reference:
You can use the following different configurations of the application server to combine the plug-in configuration files of multiple application server profiles into a single output file:

\* Using multiple stand-alone base application server profiles with an administrative agent using the job manager. The job manager function is a part of WebSphere Application Server Network Deployment. However, you can use the job manager function with stand-alone, base application server profiles. Use this topic to complete this configuration. Etc.

References: https://www.ibm.com/support/knowledgecenter/en/SSAW57 8.5.5/com.ibm.websphere.nd.doc/ae/twsv configsimplelbadminagentjobmgr.html

#### **QUESTION 6**

An administrator wants to verify an IBM WebSphere Application Server installation by examining the installation's directory structure. In this example, <WAS installation directory> indicates the installation's root directory.

What is one directory tree structure that indicates a successful installation of the product files?

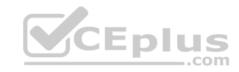

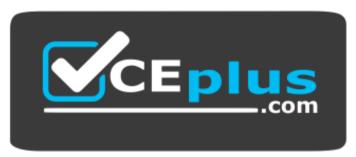

# https://www.vceplus.com/

A. <WAS\_installation\_directory>/web

B. < WAS installation directory>/bin

C. <WAS installation directory>/profiles

D. <WAS\_installation\_directory>/installableApps

Correct Answer: C Section: (none) Explanation

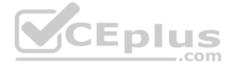

# **Explanation/Reference:**

WebSphere Application Server Version 8.5.5 for Network Deployment: /QIBM/UserData/WebSphere/AppServer/V85/ND/profiles/wp\_profile/PortalServer

References: https://www.ibm.com/support/knowledgecenter/en/SSYJ99\_8.5.0/reference/wpsdirstr.html

#### **QUESTION 7**

Which statement describes the functionality of web containers?

- A. Web containers forward EJB requests to the EJB container.
- B. Web containers process JSPs, servlets, and various server-side objects.
- C. Servlets requests are forwarded from an EJB container to a web container.
- D. Each application server can contain multiple web containers, depending upon the number of JSPs and servlets.

Correct Answer: B Section: (none) Explanation

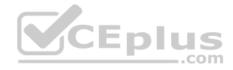

# **Explanation/Reference:**

The runtime environment for Web components is called the Web container. . It processes servlets, JSP files, and other types of server-side components.

References: http://www.redbooks.ibm.com/redpapers/pdfs/redp4309.pdf

#### **QUESTION 8**

Which of the following is required for Secure Sockets Layer (SSL) enablement within an HTTP server?

- A. A JDK
- B. A valid, issued certificate
- C. IPv6 (Internet Protocol Version 6)
- D. Updating the https.conf file and not the httpd.conf file

Correct Answer: B Section: (none) Explanation

# **Explanation/Reference:**

The iKeyman GUI, which is included within the IBM HTTP Server distribution, can be used to create a key database file (for example: key.kdb) needed to store personal server certificates required by the client browser during an SSL handshake.

Incorrect Answers:

D: Enable SSL directives within the IBM HTTP Server's configuration file (httpd.conf)

References: <a href="https://www-01.ibm.com/support/docview.wss?uid=swg21179559#step3">https://www-01.ibm.com/support/docview.wss?uid=swg21179559#step3</a>

# **QUESTION 9**

An administrator needs to resolve port conflicts after creating a managed node using the Profile Management Tool.

Which supported method can be used to resolve the port conflicts?

- A. Edit serverindex.xml.
- B. Use updatePorts.ant.
- C. Use Profile Port Checker tool and set ports.
- D. Use manageProfile tool and set port range on the profile.

Correct Answer: B

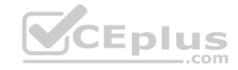

Section: (none) Explanation

# **Explanation/Reference:**

If you discover ports conflicts, then you can reassign ports manually. To reassign ports, run the updatePorts.ant file by using the ws\_ant script.

References: <a href="https://www.ibm.com/support/knowledgecenter/en/SSEQTP">https://www.ibm.com/support/knowledgecenter/en/SSEQTP</a> 8.5.5/com.ibm.websphere.base.doc/ae/tpro\_instancessaappserv.html

#### **QUESTION 10**

A system administrator has just enabled HPEL in the environment.

How can the administrator examine the logged data?

A. Use the ViewLog command.

B. Use the administrative console.

C. Use a text editor to open the systemOut.log file.

D. Use the IBM Support Assistant to analyze the text log.

Correct Answer: B Section: (none) Explanation

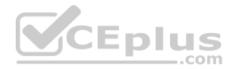

# **Explanation/Reference:**

High Performance Extensible Logging (HPEL) is a log and trace facility that is provided as a part of WebSphere® Application Server. HPEL provides a log data repository, a trace data repository, and a text log file.

The HPEL LogViewer is an easy-to-use, command-line tool provided for HPEL users to work with the log data and trace data repositories.

Use the following command to view the full contents of your log and trace repositories:

[Windows] (Windows) logViewer.bat

[AIX HP-UX Solaris] (Unix-full profile) logViewer.sh

[AIX HP-UX Solaris] (Unix- Liberty profile) logViewer

References: https://www.ibm.com/support/knowledgecenter/en/SSAW57 8.5.5/com.ibm.websphere.nd.doc/ae/rtrb logviewer.html

#### **QUESTION 11**

How can an administrator configure Web services security?

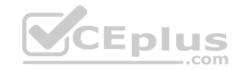

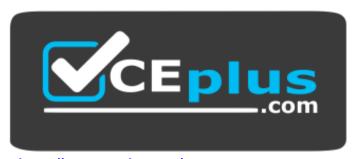

# https://www.vceplus.com/

- A. Customize WS-Security policy set and bindings and attach to Web services.
- B. Configure global security with LDAP authentication and map the configuration to Web services.
- C. Request application developer to use Web Services Security API to achieve Web services security.
- D. Enable the Web Services Metadata Exchange (WS-MetadataExchange) protocol to enable message-level security.

Correct Answer: C Section: (none) Explanation

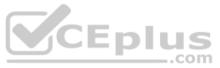

# **Explanation/Reference:**

The Web Services Security specification provides a flexible framework for building secure web services to implement message content integrity and confidentiality. The Web Services Security service programming model supports this flexible framework by providing extension points to integrate new token formats, and methods to obtains keys needed for message protection. The application server programming model provides Web Services Security programming application programming interfaces (WSS API) for securing SOAP messages.

Note: WS-Security is a message-level standard that is based on securing SOAP messages through XML digital signature, confidentiality through XML encryption, and credential propagation through security tokens. The Web services security specification defines the facilities for protecting the integrity and confidentiality of a message and provides mechanisms for associating security-related claims with the message.

References: https://www.ibm.com/support/knowledgecenter/en/SSAW57\_8.5.5/com.ibm.websphere.nd.doc/ae/container\_wssec\_top.html

#### **QUESTION 12**

When installing a new application to IBM WebSphere Application Server, which location is valid for the application file?

- A. Client Machine
- B. Managed Node
- C. Unmanaged Node
- D. Remote Web Server

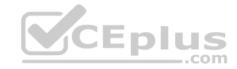

Correct Answer: B Section: (none) Explanation

# **Explanation/Reference:**

Configuration file location during application installation

Several things occur upon installation of an application onto WebSphere Application Server:

- The application binaries and deployment descriptors are stored within the master repository.
- The application binaries and deployment descriptors are published to each node that will host the application. These files are stored in the local copy of the repository on each node.
- Each node then installs the applications that are ready for execution by exploding the EARs under profile\_root/installedApps/cell\_name/, as follows:
  - profile\_root/installedApps/cell\_name/

This directory contains a subdirectory for each application deployed to the local node.

- profile\_root/installedApps/cell\_name/app\_name.ear/

Each application-specific directory contains the contents of the original EAR used to install the application.

Note: A node is a logical grouping of managed servers. Nodes can be managed or unmanaged. An unmanaged node does not have a node agent or administrative agent to manage its servers, whereas a managed node does. Both application servers and supported web servers can be on unmanaged or managed nodes.

CEplus

References: WebSphere Application Server V8.5, July 2013, page 17

#### **QUESTION 13**

An administrator is using the Guided Troubleshooter in the IBM Support Assistant to troubleshoot IBM WebSphere Application Server issues. After going through data collection and analysis, no reliable solution is found.

What is the administrator's best next step?

- A. Call in a new PMR with IBM and upload Troubleshooter data to ECuREP.
- B. Open a new PMR with IBM and upload SystemOut.log from the IBM WebSphere Application Server.
- C. Submit results to the IBM WebSphere Application Server forum for a quick response from other forum users.
- D. Use the Guided Troubleshooter to open a service request with IBM, so all the troubleshooting data analyzed so far is uploaded automatically.

Correct Answer: D Section: (none) Explanation

**Explanation/Reference:** 

**QUESTION 14** 

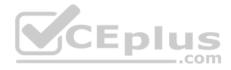

When installing IBM WebSphere Application Server on a network file system, IBM Installation Manager fails with an insufficient disk space error.

How could this be resolved?

- A. Increase disk space and try again.
- B. Delete temporary files and try again.
- C. Reboot operating system and try again.
- D. Disable disk space checking in the config.ini and try again.

Correct Answer: D Section: (none) Explanation

# **Explanation/Reference:**

On some network file systems, disk space might not be reported correctly at times; and you might need to bypass disk-space checking and proceed with your installation.

To disable disk-space checking, specify the following system property in the config.ini file in IM\_install\_root/eclipse/configuration and restart Installation Manager.

References: <a href="https://www.ibm.com/support/knowledgecenter/SSEQTP\_9.0.0/com.ibm.websphere.installation.base.doc/ae/tins\_troubleshoot.html">https://www.ibm.com/support/knowledgecenter/SSEQTP\_9.0.0/com.ibm.websphere.installation.base.doc/ae/tins\_troubleshoot.html</a>

#### **QUESTION 15**

Which of the following is true about certificate expiration monitoring?

- A. Must be run manually.
- B. Must be run on the deployment manager.
- C. Deletes the certificates after they are expired, but does not replace them.
- D. Can replace expired certificates or certificates in the expiration threshold with a new certificate

Correct Answer: D Section: (none) Explanation

# **Explanation/Reference:**

Certificate monitor configuration settings can be configured on the administrative console by selecting Security > SSL certificate and key management > Manage certificate expiration. . On the Manage certificate expiration panel, you can perform the following functions.

• Set the expiration threshold in the box labeled Expiration replacement threshold. The expiration replacement threshold is the number of days before a certificate expiration that a certificate can be replaced and has a default value of 60 days.

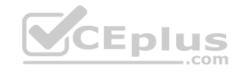

• Delete the certificates after they are replaced by selecting the Delete expiring certificates and signers after replacement box. This box is selected by default. Etc.

References: https://www.ibm.com/support/knowledgecenter/en/SSAW57\_7.0.0/com.ibm.websphere.nd.doc/info/ae/ae/csec\_sslcertmonitoring.html

#### **QUESTION 16**

Which of the following is true regarding disk offload?

- A. The amount of disk space to use cannot be specified.
- B. On server startup, DynaCache loads the entire disk cache into memory.
- C. The number of cache entries that are offloaded to disk cannot be specified.
- D. Disk offload can be enabled to have a cache entry copied to the file system at a configurable location.

Correct Answer: ACD

Section: (none) **Explanation** 

# **Explanation/Reference:**

AC: Before you enable disk offload, consider the following:

You cannot specify the number of cache entries that are offloaded to disk.

You cannot specify the amount of disk space to use.

D: You can enable disk offload to have a cache entry copied to the file system (the location is configurable).

References: https://www.ibm.com/support/knowledgecenter/SSEQTP 9.0.0/com.ibm.websphere.base.doc/ae/udvn rcachesettings.html

#### **QUESTION 17**

Which is true when an administrator properly updates a single file within an application?

- A. The administrator can use a partial application update.
- B. The administrator must redeploy the full application file.
- C. The administrator can manually update the file on the file system.
- D. The administrator must uninstall the application, and then, reinstall with the updated application file.

Correct Answer: C Section: (none) **Explanation** 

# **Explanation/Reference:**

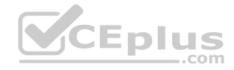

#### **QUESTION 18**

How can the administrator change the console session expiration for the Integrated Solutions Console?

- A. Modify timeout value and run the timeout.jacl script.
- B. Set the timeout value in the Console Preferences panel.
- C. Use the settimeout wsadmin command and specify the value.
- D. Set the ConnectionResponseTimeout value in the Integrated Solutions Console.

Correct Answer: A Section: (none) **Explanation** 

# **Explanation/Reference:**

Change the <timeout value> on the two lines of the timeout.jacl script to the new session expiration value. This number specifies the number of minutes the console preserves the session during inactivity.

References: https://www.ibm.com/support/knowledgecenter/en/SSAW57 8.5.5/com.ibm.websphere.nd.doc/isc/cons sessionto.html

#### **QUESTION 19**

Which of the following statements is true regarding the relationship of nodes and node groups?

- A. Nodes can belong to only one node group.
- B. Nodes managed by a node group cannot be deleted.
- C. All nodes are initially not associated with a node group.
- D. All nodes are initially associated with a default node group.

Correct Answer: D Section: (none) **Explanation** 

# **Explanation/Reference:**

D: a node must be a member of a node group. Initially, all Application Server nodes are members of the default DefaultNodeGroup node group.

Note: A node group is a collection of managed nodes.

#### Incorrect Answers:

A: A node can be a member of more than one node group.

C: A node must be a member of a node group. Initially, all Application Server nodes are members of the default DefaultNodeGroup node group.

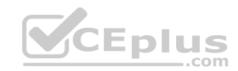

References: https://www.ibm.com/support/knowledgecenter/en/SSAW57 8.5.5/com.ibm.websphere.nd.doc/ae/cagt node group.html

#### **QUESTION 20**

In addition to logging changes, what can Cross Component Trace capture?

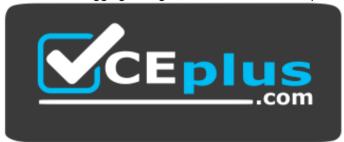

#### https://www.vceplus.com/

- A. The user agent of the browser that has initiated the request.
- B. The last time that the component was updated by a code deploy.
- C. The time that the component was started in the application server.
- D. Data snapshots that store entire request and response bodies on the file system.

Correct Answer: C Section: (none) Explanation

# **Explanation/Reference:**

Cross Component Trace (XCT) annotates the logs so that log entries that are related to a request that is serviced by more than one thread, process, or even server are identified as belonging to the same unit of work.

XCT log records are typically added to the logs to:

- demarcate the beginning and ending of work for a particular request on a particular thread.
- demarcate when work is about to be transferred to another thread or process, or to indicate when work returned from another thread or process.
- demarcate when work moves from major component to major component, even if work continues on the same thread; for example to show transfer of control from application server code to application code.

References: https://www.ibm.com/support/knowledgecenter/en/SSAW57\_8.5.5/com.ibm.websphere.nd.doc/ae/ctrb\_XCTOverview.html

#### **QUESTION 21**

Which type of fix would typically be downloaded to address a specific problem?

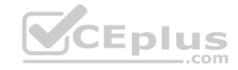

- A. Interim fix
- B. Cumulative fix
- C. Product fix pack
- D. Cumulative interim fix

Correct Answer: A Section: (none) Explanation

### **Explanation/Reference:**

A WebSphere Commerce interim fix (iFix) is a software patch that contains fixes for one or more APARs. A WebSphere Commerce cumulative iFix is a comprehensive collection of interim fixes for a specific release. Both types of fixes are installed with the WebSphere Commerce Update Installer (UPDI).

Note: An Authorized Program Analysis Report, or APAR, is a formal report from IBM development to customers that have notified IBM of a problem or suspected defect. If IBM development is able to confirm the existence of the issue they will create an APAR with any known work around and perhaps an indication of which future release, if any, of the IBM program they intend to target for a formal fix to the defect and whether or not a Program Temporary Fix (PTF) is planned. The APAR will then be published so that it is visible to supported customers.

References: https://www.ibm.com/support/knowledgecenter/en/SSZLC2\_7.0.0/com.ibm.commerce.install.doc/concepts/cig\_install\_ifixes.htm

#### **QUESTION 22**

What determines which On Demand Routers (ODRs) a Web server forwards requests to?

- A. The default order in the ODR\_Module\_Routing\_Poilicy.xml.
- B. The configuration scope determines which ODRs are included in httpd.conf.
- C. The configuration scope determines which ODRs are included in plugin-cfg.xml.
- D. The configuration scope determines which ODRs are included in HTTPplugin-cfg.xml.

Correct Answer: C Section: (none) Explanation

# Explanation/Reference:

In a topology with a web server which forwards requests to an on demand router (ODR), the ODR can be set to dynamically generate and update the web server plug-in configuration file plugin-cfg.xml. By configuring an ODR to dynamically update plugin-cfg.xml, you avoid manually updating the file during administrative actions, which can affect the content.

References: <a href="https://www.ibm.com/support/knowledgecenter/en/SSAW57">https://www.ibm.com/support/knowledgecenter/en/SSAW57</a> 8.5.5/com.ibm.websphere.nd.doc/ae/twve\_odr.html

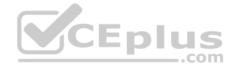

#### **QUESTION 23**

When enabling SSL directives in the IBM HTTP Server configuration file, which parameter is required?

- A. The name of the key file
- B. The AllowOverride statement
- C. The IP address of the VirtualHost
- D. The DocumentRoot directory path

Correct Answer: A Section: (none) Explanation

# **Explanation/Reference:**

Enable SSL and define a key file to use. Uncomment the following lines to enable SSL and define a key file to use: • SSLEnable

- SSLServerCert default
- Keyfile "C:/Program Files/IBM/HTTPServer5/conf/admin.kdb"

References: https://www.ibm.com/support/knowledgecenter/en/SSAW57\_8.5.5/com.ibm.websphere.ihs.doc/ihs/tihs\_setupsslwithwas.html

# **QUESTION 24**

Which of the following is a prerequisite for configuring single sign-on for authentication using LTPA cookies?

- A. All server must use the same IBM HTTP Server.
- B. All servers must be configured as part of the same DNS domain.
- C. All servers must use an IBM Domino Directory that is configured for LDAP access.
- D. All servers must be managed by the same IBM WebSphere Application Server Deployment Manager.

Correct Answer: B Section: (none) Explanation

# **Explanation/Reference:**

To take advantage of support for SSO between WebSphere Application Servers or between WebSphere Application Server and a Domino server, applications must meet the following prerequisites and conditions:

- \* Verify that all servers are configured as part of the same DNS domain.
- \* Etc.

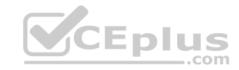

References: https://www.ibm.com/support/knowledgecenter/en/SSAW57\_8.5.5/com.ibm.websphere.nd.doc/ae/csec\_sso.html

#### **QUESTION 25**

To write a Jython script to stop a running application server, an administrator should use which administrative object?

- A. AdminApp
- B. AdminTask
- C. AdminConfig
- D. AdminControl

Correct Answer: D Section: (none) Explanation

# **Explanation/Reference:**

You can use the wsadmin tool to stop applications.

There are two ways to complete this task. Firstly you can use the AdminControl object to stop the application. Alternatively, you can use the scripts in the AdminApplication script library to start, stop, and administer your application configurations.

\_.com

References: https://www.ibm.com/support/knowledgecenter/en/SSAW57\_8.0.0/com.ibm.websphere.nd.doc/info/ae/ae/txml\_stopapplication.html

#### **QUESTION 26**

Which of the following can be queried to get PMI data?

- A. Server Cell
- B. JMX Connectors
- C. MBean ObjectNames
- D. Application ServerNames

Correct Answer: C Section: (none) Explanation

# **Explanation/Reference:**

PMI data can be gathered from the J2EE managed object MBeans or the WebSphere Application Server PMI Perf MBean.

References: https://www.ibm.com/support/knowledgecenter/en/SSAW57\_8.5.5/com.ibm.websphere.nd.doc/ae/cprf\_pmi\_datacol.html

#### **QUESTION 27**

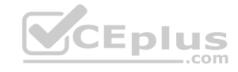

What is the main difference between interim fixes and product fix packs as they relate to IBM WebSphere Application Server?

- A. Interim fixes typically contain new features or functionality ahead of future product fix packs.
- B. Product fix packs are a combination of interim fixes and internal fixes to make patching easier.
- C. Product fix packs are generally reserved for new features or functionality whereas interim fixes are provided only to fix known issues.
- D. Product fix packs bring WebSphere Application Server to a new product level whereas interim fixes provide corrective service for specific known problems.

Correct Answer: D Section: (none) Explanation

# **Explanation/Reference:**

Product fix packs contain bundled service to bring WebSphere Application Server up to a new product level. Interim fixes provide corrective service for specific known problems.

References: https://www.ibm.com/support/knowledgecenter/en/SS7K4U 8.5.5/com.ibm.websphere.installation.zseries.doc/ae/tins install fixes z.html

#### **QUESTION 28**

What must be done to delete one or more files from an application when using a partial application update?

- A. Manually delete the files from the file system (on all nodes if clustered).
- B. Supply the paths to the files that should be deleted in the administrative console.
- C. Include a META-INF/ibm-partialapp-delete.props in the partial application update file.
- D. Select the files that need to be deleted in the file selector section of the form for the partial application update.

Correct Answer: C Section: (none) Explanation

# **Explanation/Reference:**

If you want to delete application files when you deploy a partial application update, you must first supply a special metadata file called META-INF/ibm-partial application compressed file before you continue with the following procedure. Etc.

References: <a href="https://www.ibm.com/support/knowledgecenter/en/SSZLC2">https://www.ibm.com/support/knowledgecenter/en/SSZLC2</a> 8.0.0/com.ibm.commerce.developer.doc/tasks/tdpdeploying j2ee assets partial.htm QUESTION 29

An administrator noticed that one of the servers in the core group is experiencing OutOfMemory. As a result, other servers in the core group failed to start.

What core group custom property should the administrator tune to prevent the affected server from impacting other servers in the core group?

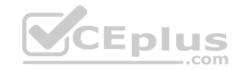

- A. IBM CS OOM ACTION
- B. IBM CS DATASTACK MEG
- C. IBM\_CS\_WIRE\_FORMAT\_VERSION
- D. IBM CS HAM PROTOCOL VERSION

Correct Answer: A Section: (none) Explanation

### **Explanation/Reference:**

IBM CS OOM ACTION

Use this custom property to explicitly enable exception handlers that are specific for OutOfMemoryExceptions that occur when sending or receiving network messages. When this property is set to Isolate, if an OutOfMemoryException occurs when a network message is being sent or received, these exception handlers stop High Availability Manager communications to the Out of Memory process.

If IBM\_CS\_OOM\_ACTION=Isolate is not added to the configuration settings for a core group, if a core group process runs out of memory, the Out of memory process might not be able to respond to all messages. This situation prevents multi-step protocols from completing, and prevents the starting server from receiving its initial view of the distributed state.

References: https://www.ibm.com/support/knowledgecenter/en/SSAW57\_8.0.0/com.ibm.websphere.nd.doc/info/ae/ae/urun\_ha\_cg\_custprop.html

#### **QUESTION 30**

What must be modified to configure the authentication settings for IIOP requests?

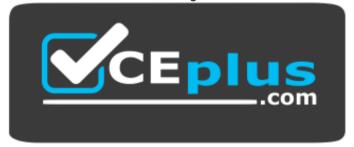

# https://www.vceplus.com/

- A. Bus security settings
- B. J2C authentication settings
- C. Session Initiation Protocol (SIP) authentication settings
- D. Common Secure Interoperability Version 2 (CSIV2) settings

Correct Answer: D

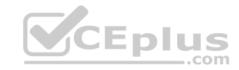

Section: (none) Explanation

# **Explanation/Reference:**

WebSphere Application Server can propagate attributes directly as part of the CSIv2 protocol for RMI/IIOP requests.

References: https://www.ibm.com/developerworks/websphere/techjournal/0508\_benantar.html

#### **QUESTION 31**

What does the following JVM argument do?

-Xverbosegclog:\${SERVER LOG ROOT}/verbose.m%d.7/18/16M%S.%pid.txt,20,10000

A. It changes the default values for verbosegc logging.

B. It changes the default location of the verbosegc logging.

C. It configured verbosegc logging once it has already been enabled.

D. It sets the default value for enabling and configuring verbosegc logging.

Correct Answer: B Section: (none) Explanation

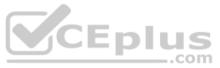

# **Explanation/Reference:**

-Xverbosegclog[: <file> [,<X>,<Y>]]

Causes -verbose:gc output to be written to the specified file.

If it cannot create the file (for example, if an invalid filename is passed into the command), it will redirect the output to stderr.

If you specify <X> and <Y> the -verbose:gc output is redirected to <X> files, each containing <Y> GC cycles.

The dump agent tokens can be used in the filename. See Dump agent tokens for more information. If you do not specify <file>, verbosegc.%Y%m%d.%H%M%S.% pid.txt is used. example: -Xverbosegclog:newgclogname.log,7,10000

References: <a href="http://www-01.ibm.com/support/docview.wss?uid=swg21384096">http://www-01.ibm.com/support/docview.wss?uid=swg21384096</a>

#### **QUESTION 32**

When creating a health policy, which condition should be selected to track requests that have a significantly decreased response time?

- A. Workload
- B. Age-based
- C. Storm drain

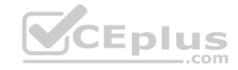

D. Excessive response time

Correct Answer: C Section: (none) Explanation

# **Explanation/Reference:**

The Storm drain condition tracks requests that have a significantly decreased response time.

References: https://www.ibm.com/support/knowledgecenter/en/SSAW57 8.5.5/com.ibm.websphere.nd.doc/ae/cwve\_odhealth.html

#### **QUESTION 33**

When updating an application, what is important to keep in mind?

A. The application is only updated during the next server restart.

- B. The application is automatically stopped, updated, and restarted.
- C. The application is only updated during the next restart of the application.
- D. The application is stopped, updated, and restarted at the scheduled time.

Correct Answer: B Section: (none) Explanation

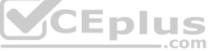

# Explanation/Reference:

If the application is updated while it is running, WebSphere Application Server automatically stops the application, updates the application logic and restarts the application.

References: https://www.ibm.com/support/knowledgecenter/en/SSAW57\_8.5.5/com.ibm.websphere.nd.doc/ae/crun\_app\_upgrade.html

# **QUESTION 34**

What can an administrator use to remotely manage multiple stand-alone (unfederated) application servers?

- A. Job Manager
- B. Administrative agent
- C. Deployment manager
- D. remoteServer.jacl script

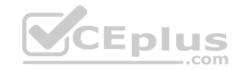

Correct Answer: A Section: (none) **Explanation** 

# **Explanation/Reference:**

Administering nodes remotely using the job manager

In a flexible management environment, you can asynchronously submit and administer jobs for large numbers of stand-alone application servers, deployment managers, and host computers over a geographically dispersed area. At the remote machines, you can use jobs to manage applications, modify the product configuration, or do general purpose tasks such as run a script.

References: https://www.ibm.com/support/knowledgecenter/en/SSAW57 8.5.5/com.ibm.websphere.nd.doc/ae/tagt\_jobmgr.html

#### **QUESTION 35**

In an IBM WebSphere Application Server cluster, an administrator notices EJB requests are not evenly distributed on the cluster members during the load test.

CEplus

What two things can the administrator verify in order to identify and resolve the issue? (Select two.)

A. Ensure Dynamic Workload Management is enabled.

B. Ensure host scoped routing optimization is enabled.

C. Ensure PMI Workload Management counters are enabled.

D. Ensure each server in the cluster has an equal weighted value.

E. Ensure the Web server plug-in is using the round robin algorithm.

Correct Answer: AD Section: (none)

# **Explanation**

# **Explanation/Reference:**

A: Workload management optimizes the distribution of client processing tasks. Incoming work requests are distributed to the application servers, enterprise beans, servlets, and other objects that can most effectively process the requests.

D: The server weighted round robin routing policy ensures a balanced routing distribution based on the set of server weights that have been assigned to the members of a cluster. For example, if all servers in the cluster have the same weight, the expected distribution for the cluster is that all servers receive the same number of requests. If the weights for the servers are not equal, the distribution mechanism sends more requests to the higher weight value servers than the lower weight value servers. The policy ensures the distribution that you want, based on the weights that are assigned to the cluster members.

References: https://www.ibm.com/support/knowledgecenter/en/SSAW57 8.5.5/com.ibm.websphere.nd.doc/ae/crun srvgrp.html

#### **QUESTION 36**

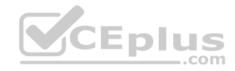

Which two statements describe a web server in a cell topology?

- A. Creating a new node for a web server adds a managed node.
- B. Creating a new node for a web server adds an unmanaged node.
- C. Adding a web server to an existing node created a managed node.
- D. Deleting a web server from an unmanaged node creates a managed node.
- E. Deleting a web server from a managed node creates an unmanaged node.

Correct Answer: AE Section: (none) Explanation

# **Explanation/Reference:**

A managed node must exist to define a Web server definition, which is always on a managed node.

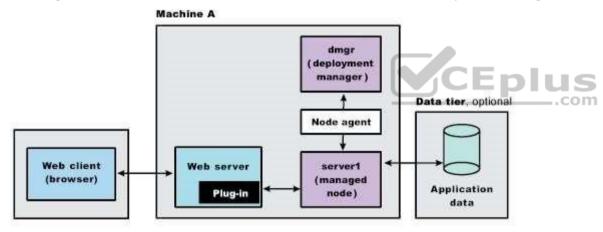

References: https://www.ibm.com/support/knowledgecenter/en/SSAW57 8.5.5/com.ibm.websphere.nd.doc/ae/tins webplugins single.html

#### **QUESTION 37**

When administrative security in enabled, what is the minimum administrative role needed to create a resource, install, and uninstall an application?

- A. Monitor
- B. Operator
- C. Configurator

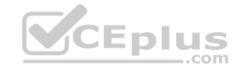

#### D. Administrator

Correct Answer: B Section: (none) Explanation

# **Explanation/Reference:**

An individual or group that uses the configurator role has the monitor privilege plus the ability to change the WebSphere Application Server configuration. The configurator can perform all the daily configuration tasks. For example, a configurator can complete the following tasks: • Create a resource.

- Map an application server.
- Install and uninstall an application.
- Deploy an application.
- Assign users and groups-to-role mapping for applications.

Set up Java 2 security permissions for applications.

#### Incorrect Answers:

A: An individual or group that uses the monitor role has the least amount of privileges. A monitor can complete the following tasks: • View the WebSphere Application Server configuration. • View the current state of the Application Server.

C, D: Not minimal roles.

References: https://www.ibm.com/support/knowledgecenter/en/SSAW57\_8.5.5/com.ibm.websphere.nd.doc/ae/rsec\_adminroles.html

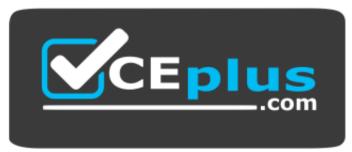

https://www.vceplus.com/